智慧財產及商業法院公示送達公告

發文日期: 中華民國 112年9月07日 發文字號:智院駿常112民專上9字第 1120002009 丁號 旨:公示送達被上訴人呂雪詩氏事聲明上訴狀一民事上訴  $\pm$ 理由狀及民事爭點整理狀繪本洛1件人臺灣臺出地方 法院111年度智字第14號民事補費裁定正本工件及民國 112年9月13日下午4時準備程序期日通知書中 據:民事訴訟法第150條、第151條、第152條。 依 公告事項:

- 一、本院受理112年度民專上字第9號上訴人超水國際股份有限 公司等與被上訴人呂雪詩專利權申請權讓與事件。
- 二、下列各項文書繕本、裁定正本之節本及期日通知書,張貼 於本院本院公告處:
	- (-)上訴人112年4月17日民事聲明上訴狀、112年5月15日民事 上訴理由狀及112年8月1日民事爭點整理狀繕本各1件;
	- (二臺灣臺北地方法院111年度智字第14號民事補費裁定正本1 件。
	- (三)本件民國112年9月13日下午4時準備程序期日通知書1件。
- 三、應送達之文書現由本院常股書記官保管,被上訴人呂雪詩 得隨時來院領取。
- 四、通知書係通知本件於中華民國112年9月13日下午4時整, 於本院第三法庭行準備程序。

 $\mathbf{1}$ 

五、被上訴人呂雪詩應準時到場。

智慧財產及商業法院智慧財產第一庭

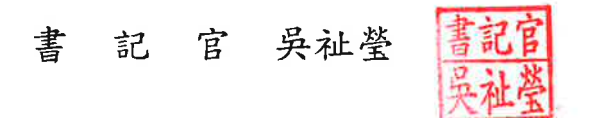

智慧財產及商業法院通知書

股別:常股

聯絡電話:(02)2272-6696 分機:356

被上訴人 1 呂雪詩 先生 受 诵 女士 知 人  $\mathcal{Z}$ 姓 \*請至 ★因應嚴重特殊傳染性肺炎疫情,到院開庭民眾得自主決定載口罩,但有發燒 131, 141, 231 或呼吸道症狀、年長者或免疫低下者,建議佩戴口罩。如有居家照護、自主防 地 址| .241 疫或自主健康管理等理由,得向法院請假或聲請改期,並請先奧書記官聯絡。 自動報到處 112年度民專上字第9號 案 號| 專利權申請權讓與 案 由 上訴人 超水國際股份有限公司等2人 當事人 被上訴人 呂雪詩  $\mathcal{Z}_{1}$ 姓 第三法庭 到 112年 9月13日 到 應 應 新北市板橋區縣民大道2段7號3樓(板橋車站大樓北2A門進 下午4時00分 處 所 時 間  $\lambda$ ) 受通知人:被上訴人 1.請攜帶雙證件到院。 2.開庭時,如需以Power Point作簡報,請先以電話聯繫承辦股書記官。 期 日 準備程序 備 註 種 類 一、請儀容整齊,並攜帶國民身分證及本通知書向所定法庭庭務員報到。如無法到場, 得提出委任書委任他人到場。 二、受通知人如就本事件欲以電信傳真或電子郵遞設備傳送書狀,請向法院聲請許可。 相關聲請書狀範例請至司法院全球資訊網【http://www.judicial.gov.tw】下載。 注 (查詢路徑:「便民服務」-「書狀範例」-「民事」-「民事聲請許可使用電信 傳真或電子郵遞設備傳送訴訟文書狀」) 意 三、當事人於言詞辯論期日如不到場,本院得依法命一造辯論而為判決。 四、因身心障礙或其他需無障礙服務者,請向本院聯合服務中心詢問。 五、如遇颱風等天然災害,經法院所在地之直轄市、縣市政府宣布停止辦公時,請勿來院 事 ,另候通知。 六、本院已提供案件進度及開庭進度之線上查詢服務,相關資訊請至本院網站 項 (http://ipc.judicial.gov.tw)查詢。 七、訴訟程序如有不明瞭之處,請向本院聯合服務中心詢問,電話為(02)2272-6696轉110。 05 112 09  $H$ 月 年 民 國 中 華 書記官 (無本院書記官簽名或蓋章者無效)

請於期日前就歷次所提書狀以WORD電子檔型式傳送至電子郵件信箱ipc08@mai1.judicia1.  $gov.tw$ 

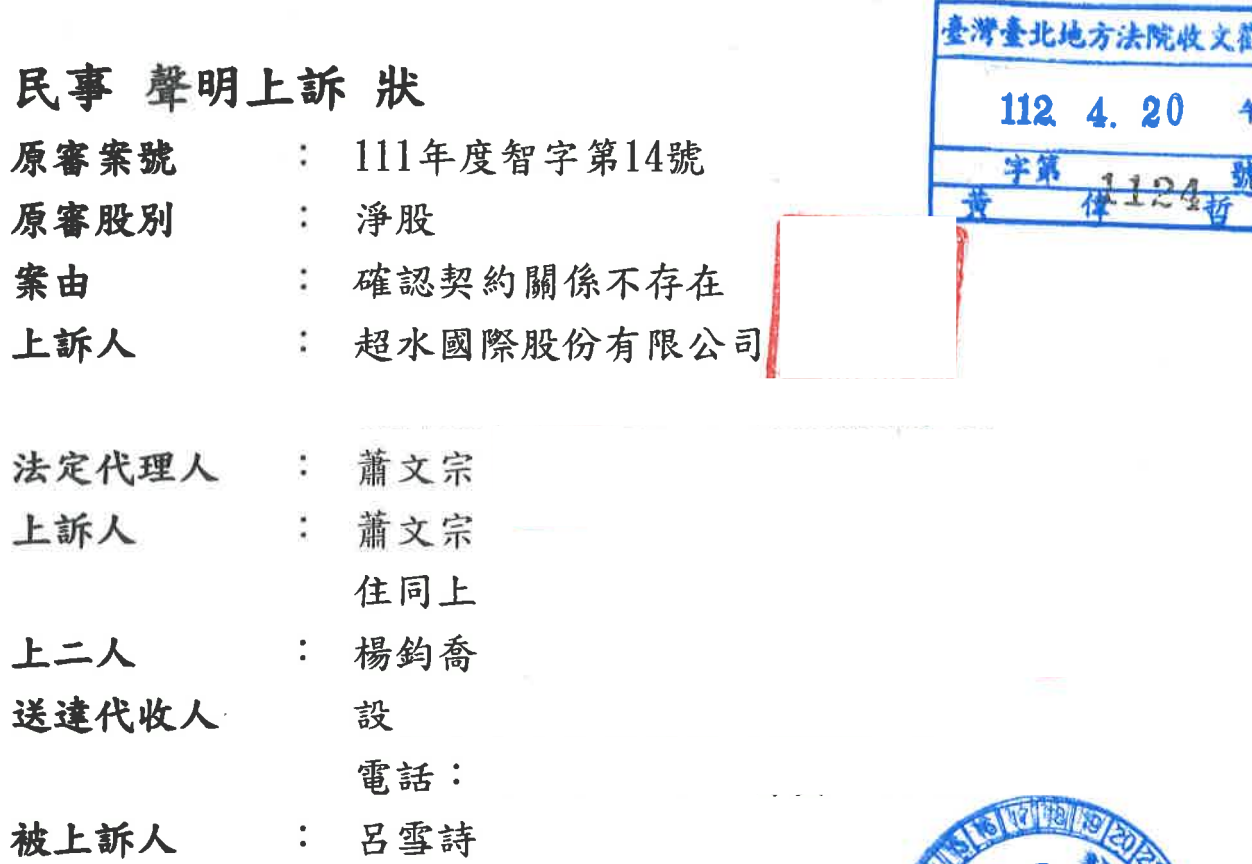

#### 為聲明上訴事:

#### 上訴聲明

1、 原判決不利於上訴人部分廢棄。

- 2、 上開廢棄部分,被告應將附表一、二所示專利申請案之申請 人轉讓為上訴人二人。
- 3、 願供擔保請准宣告假執行。

4、 第一、二審訴訟費用由被上訴人負擔。

上訴人不服臺灣臺北地方法院111年度智字第14號確認契約關 係不存在事件的判決,特於法定期間內提起上訴,除另狀補提理 由外,謹先聲明如上。

 $\mathbf 1$ 

020

î, J

#### 謹 狀

![](_page_2_Picture_9.jpeg)

112 4 20

字第

正本

臺灣臺北地方法院 民事庭 轉呈

臺灣高等法院 民事庭 公鑒

![](_page_3_Picture_2.jpeg)

中華民國112年04月17日

 $\bigcap$ 

 $\overline{\mathcal{M}}$ 

ğ

 $\mathbf 2$ 

022

人間は

臺灣臺北地方法院民事裁定

111年度智字第14號

ΰŽ

10

13

17

18

訴  $\lambda$ 超水國際股份有限公司 上

兼法定代理人 蕭文宗

## 共同送達代收人 锡绚喬

上訴人因與被上訴人呂雪詩間確認發明專利轉讓契約不存在等事 件,對於本院於民國112年3月31日所為111年度智字第14號判決 提起上訴,本院裁定如下:

主 文

上訴人應於本裁定正本送達七日內補繳第二審裁判費新臺幣貳萬 陸仟零貳元,逾期即駁回其上訴。

理 फ़े

- 一、按提起第二審上訴,應依民事訴訟法第77條之16第1項規定 繳納栽判費,此為必須具備之程式。次按上訴不合程式或有 其他不合法之情形而可以補正者,原第一審法院應定期間命 其補正,如不於期間內補正,應以裁定駁回之。民事訴訟法 第442條第2項定有明文。
- 二、本件上訴人因與被上訴人呂雪詩間確認發明專利轉讓契約不 存在等事件,對於本院111年度智字第14號判決提起上訴, 經核其上訴利益為新臺幣1,650,000元,應徵第二審裁判費 新臺幣26,002元,未據繳納。茲依民事訴訟法第442條第2項 前段規定,命上訴人於本裁定正本送達7日內補正,逾期即 駁回其上訴。

三、爰裁定如主文。

24 中 華 民 112 年  $\overline{4}$ 月  $\mathbf{B}$ 國 民事第八庭 法 官 鄧晴馨

以上正本係照原本作成。

如不服本裁定關於核定訴訟標的價額部分,應於送達後10日內向 本院提出抗告狀,並繳納抗告費新臺幣1,000元;其餘關於命補

 $\mathbf{1}$ 

026

112.  $4.27x$ 

![](_page_5_Picture_0.jpeg)

![](_page_6_Picture_81.jpeg)

正本

- 民事 上訴理由 狀
- 原 審 案 號 : 111 年度智字第 14 號
- 原審股別: 淨股
- 由: 確認契約關係不存在 案
- 上 訴 人 : 超水國際股份有限公司

設

法定代理人 : 蕭文宗

住同上

- 訴 人 : 蕭文宗 上 住同上
- 人 : 袁裕倫律師 上

訴訟代理人

 $\overline{2}$ 

 $\overline{3}$ 

 $\overline{4}$ 

5

6

被上訴人: 呂雪詩

為本件確認契約關係不存在案件,依法補提上訴理由事:  $\mathbf{1}$ 

![](_page_6_Picture_14.jpeg)

 $\,1\,$ 

 $3 - 60$ 

## 狀 1 謹 2 臺灣臺北地方法院 民事庭 轉呈 □ 3 臺灣高等法院 民事庭 公鑑 4 證據 (以下均附影本乙份):

 $-1$ 

5 上證一:附表一、二所列專利申請文件。

具 狀 人 超水國際股份有限公司 兼上一人法 蕭文宗 定代理人 訴訟代理人 袁裕倫律師  $\overline{5}$ 中 華 民 國 1 1 2 年 0 5 月  $\mathbf{1}$ 日 6

 $11$ 

## 正本 繕本逕送 對造 智慧財產及商業法院收狀章 2 上下午  $112, 8.$ 總收狀字第7468號

## 民事爭點整理狀

 $n_{\rm B}$ 

 $\overline{AB}$ 

 $\bigcirc$ 

![](_page_8_Picture_86.jpeg)

上二人共同 : 袁裕倫律師

訴訟代理人

被上訴人: 呂雪詩

為本件確認契約關係不存在事,謹依法提呈爭點整理狀:  $\mathbf{1}$ 

上訴聲明  $\overline{2}$ 

一、原判決不利上訴人部分廢棄。  $\overline{3}$ 

二、上開廢棄部分,被上訴人應將附表一、二所示專利申請案之  $\overline{4}$ 

申請人轉讓為上訴人二人。 5

三、願供擔保請准宣告假執行。 6

#### 程序事項

 $7\phantom{.0}$ 

8

第1頁,共9頁

152  $\epsilon = \frac{1}{2}$ 

![](_page_9_Picture_4.jpeg)

![](_page_10_Picture_28.jpeg)

 $\bigcap^{\mathbb{N}}$ 

 $\mathbf{1}$ 

 $\bar{\omega}$ 

 $\bar{\nu}$ 

Ň

 $\frac{1}{\sqrt{2}}$ 

 $\bigcup$ 

第7頁,共9頁